## Programación—Certamen 2 - Miércoles 14 de Agosto de 2013

Nombre: Nombre: Rol:

1. [30 %] Realice el ruteo del siguiente programa e indique qué es lo que imprime. Cada vez que el valor de una variable cambie, escríbalo en una nueva fila de la tabla. Recuerde que si una variable es de tipo string, coloque su valor entre comillas simples ' '. *Importante: La tabla tiene filas de sobra.*

```
def F2(a):
   return int(a)
def F1(a, x = 3):
   c = 0s = 1while c < x:
       s * = F2(a)c += 1
    return s
x = 1b = "2"print "El resultado es", F1(b)
```
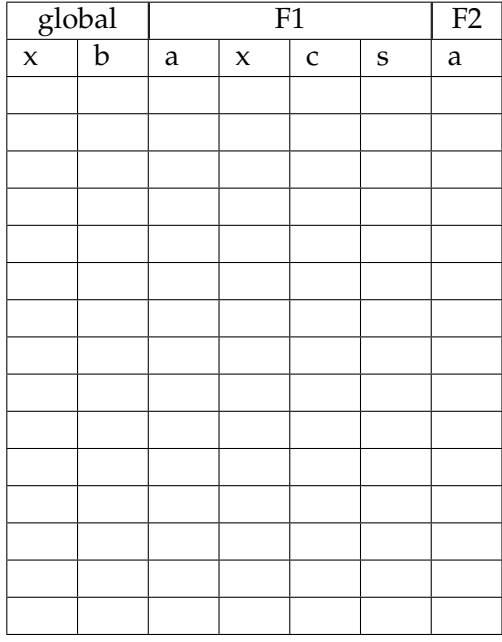

## **An ´alisis de Algoritmos**

Indique lo que imprimen los siguientes programas.

```
a = set()
b = "proproleo"
for ele in b:
   a = a | set(ele)
print a
def F3(j, i):
    c = set(i.values()) & j
    if (set(i)|j)> c:
        return len(i)
    return len(c)
i = \{1, 4, 6, 7, 4, 6\}j = \{2:1, 4:3, 5:8, 2:7, 7:6\}print F3(i, j) == len(i)
```
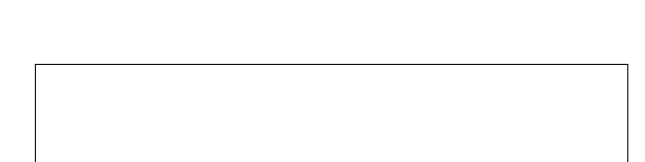

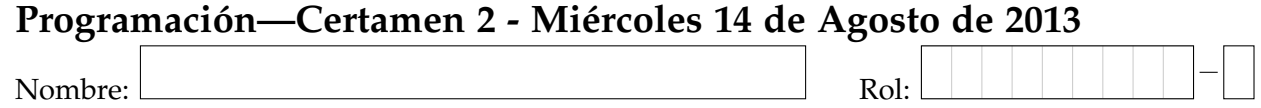

**2.** [35%] La aerolínea LAN-USM tiene vuelos a casi todas las partes del mundo. La información de cada vuelo se encuentra almacenada en un diccionario cuya clave es el código de vuelo y el valor correspondiente es una tupla con el destino, fecha y la distancia a recorrer (en kilómetros). También se cuenta con los vuelos por realizar de cada pasajero almacenado como un diccionario cuya clave es el nombre del pasajero y su valor un conjunto con los vuelos a realizar. Considere las siguientes estructuras **como ejemplo**:

```
vuelos = {
    # codigo: destino, fecha (anno, mes, dia) , distancia (km)
    140: ('Cancun', (2013, 6, 28), 6751),
    141: ('Rio de Janeiro', (2013, 6, 13), 2772),
    142: ('New York', (2013, 9, 12), 7546),
    143: ('Tokio', (2013, 8, 17), 14248),
    144: ('New York', (2014, 1, 1), 3792),
    145: ('Rio de Janeiro', (2013, 12, 20), 2819),
    146: ('Punta Cana', (2013, 8, 18), 5444)
}
itinerario = {
    # pasajero, vuelos por realizar
    "Daniel": {140,146},
    "Juan": {144,140},
    "Rodrigo": {142,144,141},
    "Pedro": {145,146}
}
```
*a*) Escriba la función vuelo\_mas\_tardio(vuelos) que reciba el diccionario vuelos y determine cuál es el vuelo más tardío (alejado en el tiempo), devolviendo su código.

```
>>> vuelo_mas_tardio(vuelos)
144
```
*b*) Desarrolle la función kilometros\_por\_volar(pasajero,itinerario,vuelos) que a partir del nombre de un pasajero y los diccionarios itinerario y vuelos devuelva una lista con los kilómetros por volar.

```
>>> kilometros_por_volar("Rodrigo", itinerario, vuelos)
[7546, 3792, 2772]
```
*c*) La empresa ha decidido premiar a aquellos pasajeros que compraron el vuelo más tardío con un monto equivalente a la cantidad de kilómetros por volar. Para ello, desarrolle la función premio(itinerario, vuelos) que reciba los diccionarios itinerario y vuelos y que devuelva un diccionario con el nombre y monto del premio de cada pasajero.

```
>>> premio(itinerario, vuelos)
{'Rodrigo': 14110, 'Juan': 10543}
```
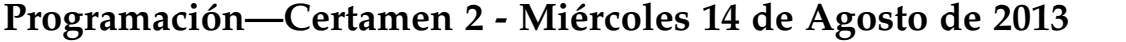

Nombre: Nombre: Rol:

**3.** [35 %] El sistema de información y gestión académica PROSIGA se encuentra a la espera de un joven hábil para la programación capaz de terminar la implementación de éste.

La información académica del último semestre de los alumnos en PROSIGA, se encuentra almacenada en una lista de tuplas, donde las tuplas tienen la siguiente estructura:

(rol\_alumno, asignatura,promedio)

Tome en cuenta que la cantidad de asignaturas almacenadas por alumno puede variar para cada estudiante. Considere la siguiente estructura **como ejemplo**:

```
alumnos = [
        ('201021056-k', 'fis100', 60), ('201304119-3', 'mat021', 85),
        ('201341039-4', 'mat021', 49), ('201304119-3', 'iwi131', 98),
        ('201341039-4', 'qui010', 60), ('201021056-k', 'mat021', 68),
        ('201341039-4', 'fis100', 56), ('201021056-k', 'qui010', 70),
        ('201021056-k', 'elo270', 82), ('201304119-3', 'fis100', 80)
        ]
```
a) Implemente la función promedio\_asignatura(asignatura,alumnos), la cual recibe como parámetro un string correspondiente al nombre de la asignatura y la lista de tuplas alumnos. Esta función retorna el promedio semestral de la asignatura. Redondee el promedio.

```
>>> promedio_asignatura('mat021',alumnos)
67.0
```
*b*) Implemente la función resumen\_academico\_semestral(rol,alumnos), la cual recibe como parámetro el rol de un alumno y la lista de tuplas alumnos. Esta función debe retornar un diccionario cuyas claves son las asignaturas que el alumno cursó en el semestre y cuyo valor es el promedio del alumno en dicha asignatura.

```
>>> resumen_academico_semestral('201021056-k',alumnos)
{'qui010': 70, 'fis100': 60, 'mat021': 68, 'elo270': 82}
```
c) Implemente la función resumen\_asignaturas(alumnos,ramos), la cual recibe como parámetro alumnos la lista de tuplas y ramos una lista con el nombre de todas las asignaturas. Esta función debe retornar una lista de tupla cuya estructura es nombre de la asignatura y el promedio semestral de la asignatura.

```
>>> resumen_asignaturas(alumnos, ["iwi131", "fis100", "mat021"])
[('iwi131', 98.0), ('fis100', 65.0), ('mat021', 67.0)]
```